## 技術ノート KGTN 2016081905

## 現 象

[GGW3.2.1/GGH4.X-5.X] GG は,サーバー上の画面 (GUI) をそのまま転送していると聞いたが,その通り なのか?

## 説 明

いいえ,GG はアプリケーションが呼び出す描画命令をフックし,その内容を GG 独自の仮想描画命令に変換 し、それをクライアント側へ転送し、クライアント上で解釈しその内容を画面上に描画しております. サーバー上 で実行したアプリケーションの画面と GG 上で実行したアプリケーションの画面を比較しますと,ウインドウの形 やボタン等が微妙に異なることからも,ビットマップをそのまま転送していないことが分かります.

## [デスクトップ上で実行したアプリケーションの画面]

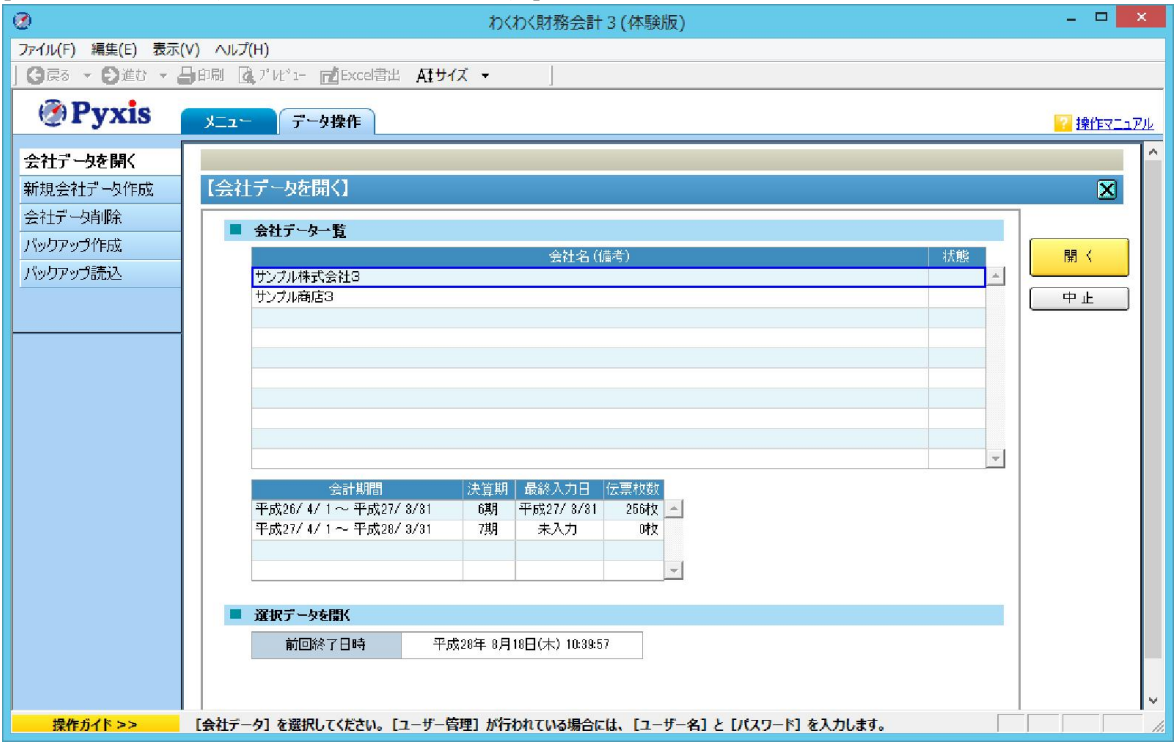

[GG 上で実行したアプリケーションの画面]

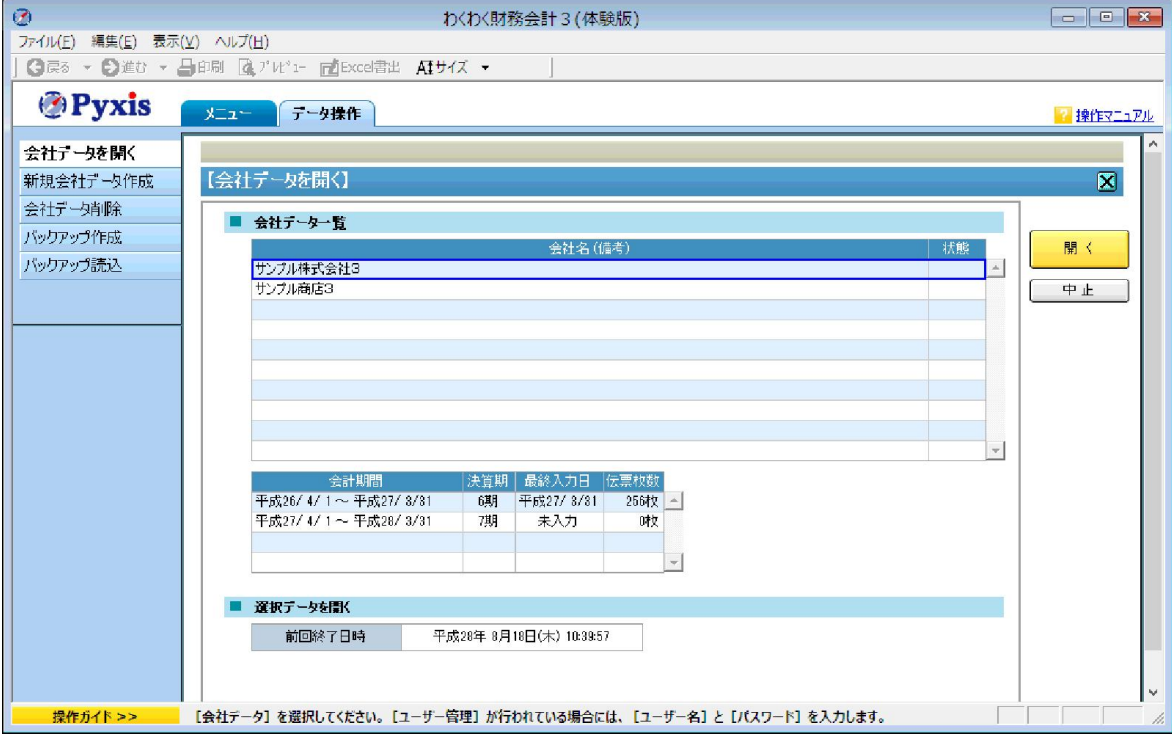

Last reviewed: Aug 19, 2016 Status: DRAFT Ref: NONE Copyright © 2016 kitASP Corporation